SHIB在 12 月份似乎正在获得动力。SHIB目前日线图上涨 3.5%,较上周上涨 8.6 %。SHIB的粉丝和投资者长期以来一直在追求"一分钱的梦想"。从当前水平达到 0.02 美元将意味着增长约 191,470%。据 Telegaon 称,SHIB 到 2023 年底的最高价格可能为 0.0000216 美元,较当前价格水平上涨超过 100%。受到 这一影响,买SHIB的投资者是与日俱增。对于许多玩家来说,想要购买SHIB,可 以在Bitget交易所购买。

Bitget作为一家颇具声望的数字货币交易所,具有很多的优势:高流动性: Bitget提供高度流动的市场,确保您可以迅速买卖SHIB。安全性: Bitget采用先进的安全技术,保障用户资产和个人信息的安全。用户友好的界面: 交易界面设计简洁直观,适用于各类用户。多元化支持: Bitget支持多种数字货币 的交易,提供了更多的投资选择。所以在Bitget交易所购买SHIB是值得很多的玩家 信赖的。

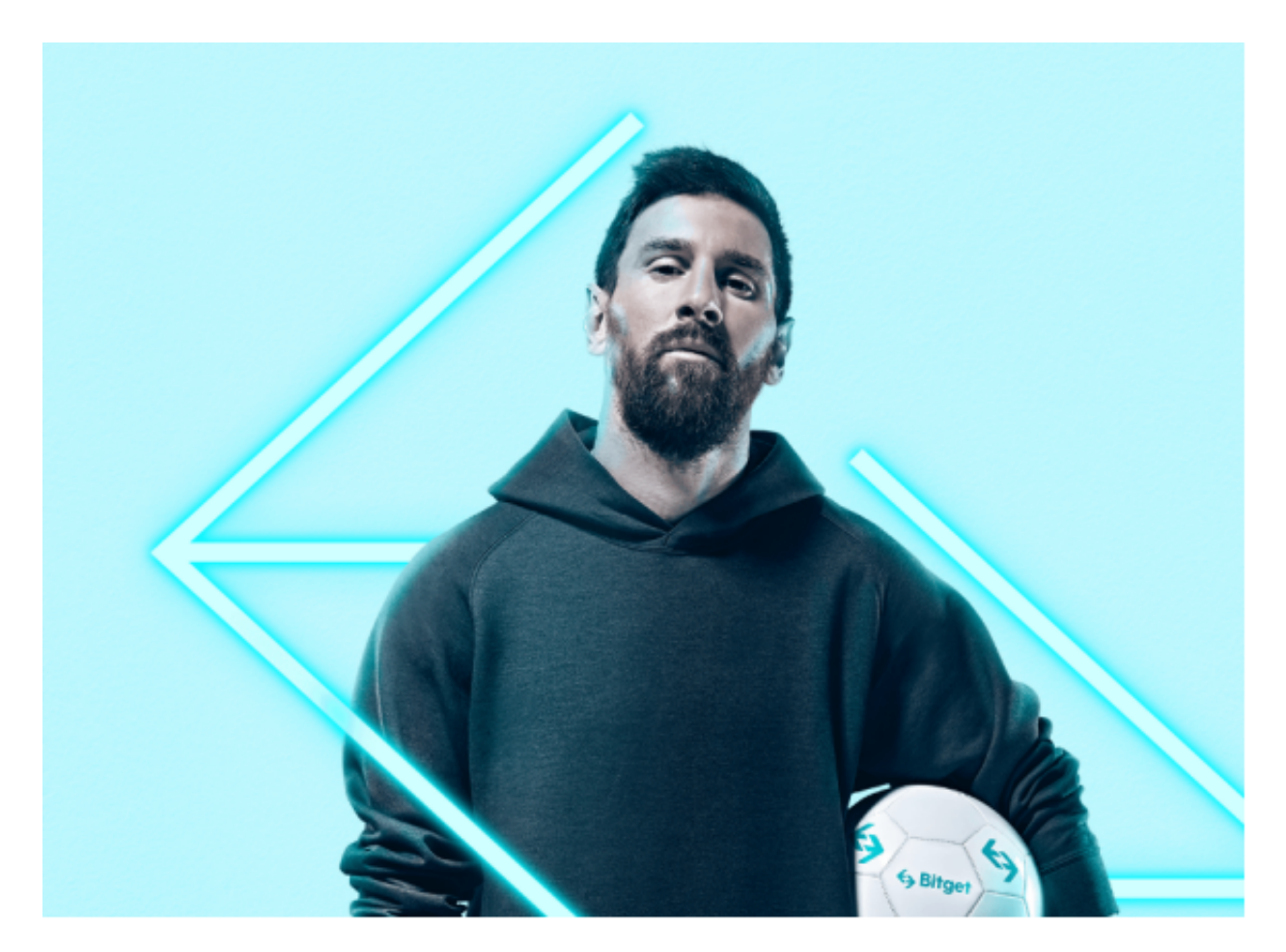

下载Bitget应用程序 为了体验Bitget平台的便利和优势, 我们需要首先下载其应 用程序。Bitget应用程序适用于各类智能手机,用户可以前往官方网站或应用商店 下载。安装完成后,注册并登录Bitget账户。

完成实名认证 为了确保交易的安全性, Bitget要求用户进行实名认证。在调用交 易功能之前,您需要提供您的真实姓名、身份证号码等相关信息,并按照系统的指 示完成认证步骤。这将确保您的账户安全以及交易的合法性。

 充值与提现 在购买SHIB之前,您需要在Bitget平台上充值一定数量的数字资产。 Bitget支持多种数字货币充值,选择一种合适的数字资产进行充值,并按照指示完 成充值流程。同样,当您希望提取您的资产时,您也可以选择提现到您的数字资产 钱包。

 选择SHIB交易对 在Bitget平台上,搜索并选择SHIB交易对。您可以通过在搜索栏 中输入"SHIB"来快速定位到该交易对。确保选择正确的SHIB交易对,以免造成 交易损失或错误。

进行交易并设定交易参数 在选择SHIB交易对后, 您可以设定交易参数, 包括购买 数量、交易类型(市价或限价)、止损和止盈等。确保您对交易参数的设定符合您的 风险承受能力和交易策略。

 交易确认与执行 在确认交易参数后,点击"确认交易"按钮进行交易的最后确认 。请务必再次核实您的交易细节,确保没有错误或遗漏。完成确认后,Bitget将同 时执行您的购买订单,并扣除相应数量的数字资产。

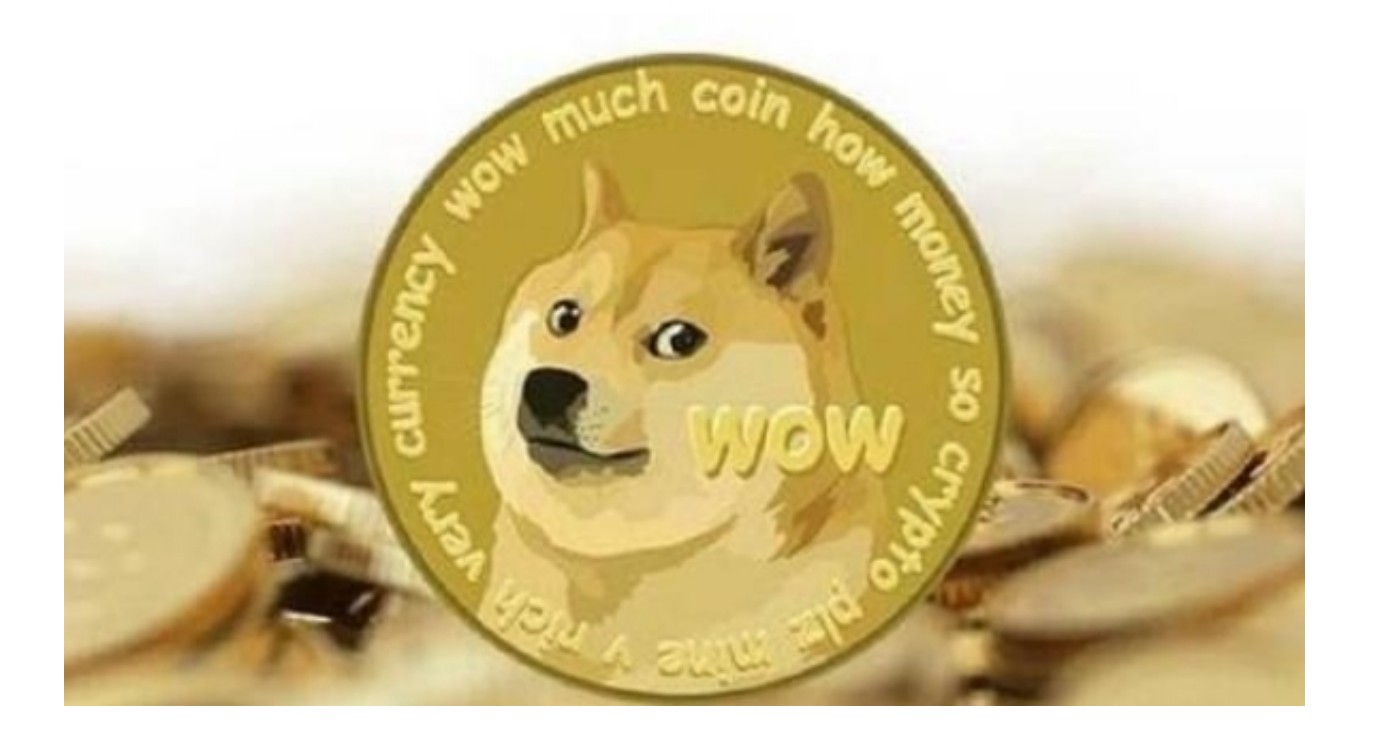

 总之,在购买SHIB之前,需要了解一些基本的区块链和加密货币知识,保护好自 己的账户和密码,妥善保管自己的代币。

 通过下载Bitget手机APP,我们可以快速方便地购买SHIB等加密货币。在使用Bit get进行交易之前,请确保已完成实名认证,并了解加密货币市场的风险和特点。 灵活的风险管理和合理的投资策略将有助于您在加密货币交易中获得更好的收益。